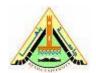

Year: 2021/2022 Semester: First

Digital Image Processing

Assignment No.: 1

- Q1. Mention some of the image formats supported by MATLAB as well as their recognized extensions
- Q2. Show how to use the following MATLAB functions:
  - o Imread
  - o Imwrite
  - Size
  - o Imshow
  - o Figure
  - o Iminfo
- Q3. List various numeric data classes supported by MATLAB for representing pixel values
- Q4. Write a statement to covert from an array (A) of class double to an array (B) of class unit8. What is the impact of this conversion?
- Q5. Name and describe the image types supported by MATLAB.
- Q6. Having a unit8 image, explain the following MATLAB statements:
  - G=im2bw(f,T)
  - G=im2bw(f)
- Q7. Having the row vector V = [2,4,6,8,10], give the output of the following statements:
  - $\circ$  V1 = V(2:4)
  - $\circ$  V2 = V(3:end)
  - $\circ$  V3 = V(1:2:end)
- Q8. Having the an array  $A = [1\ 2\ 3;\ 4\ 5\ 6;\ 7\ 8\ 9]$ , give the output of the following statements:
  - $\circ$  A1 = A(:,2)
  - $\circ$  A2 = A(3,:)
  - $\circ$  A3 = A(1:3, 1:2)